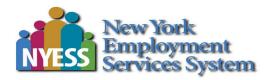

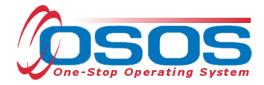

# QUEST NDWG Employer Search and New Business Jacket OSOS Guide

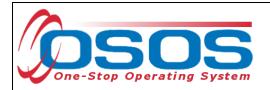

#### Table of Contents

| Purpose                                                      |    |
|--------------------------------------------------------------|----|
| OSOS Data Entry                                              | 2  |
| Employer Search-Quick Search                                 |    |
| Employer Search- General Info tab                            | 5  |
| Creating a new employer record (business Jacket)             | 7  |
| New Business Jacket- General Info                            |    |
| New Business Jacket - Additional Info                        | 9  |
| New Business Jacket - Contact Info                           |    |
| New Business Jacket - Profile                                |    |
| New Business Jacket - Activity & Job Order                   |    |
| Saving your business jacket                                  |    |
| Adding Comments to a business jacket                         |    |
| Entering Business Activities in OSOS under the QUEST Grant   |    |
| Entering Business Lead Source Activities in OSOS             | 16 |
| Entering Business Outreach Activities in OSOS                | 17 |
| Services to Businesses OSOS Activities Under the QUEST Grant |    |
| Resources and Assistance                                     |    |

## PURPOSE

In May 2023, the United States Department of Labor announced the availability of funding for the 2023 Quality Jobs, Equity, Strategy, and Training (QUEST) Disaster Recovery National Dislocated Worker Grant (DWG) to increase employer and workforce system customer access to good jobs in the industry sectors most impacted by the COVID-19 pandemic. The New York State Department of Labor (NYSDOL) was awarded \$5 million under the QUEST NDWG and has partnered with CNY Works, Inc to continue the Workforce Forward: Syracuse project, which expands upon existing I-81 initiatives and includes new infrastructure and care economy projects in the Onondaga County Local Workforce Development Area (LWDA). This project aims to achieve QUEST's goals, including access to good jobs in the infrastructure and care economy sectors, by utilizing pre-employment work readiness programs and expanding career exploration assessments, comprehensive supportive services, business engagement via quality jobs development, community outreach initiatives, and advancing workforce training partnerships.

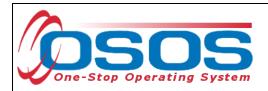

The project targets local job seekers, including long-term unemployed, underemployed, lowskilled, additional populations with barriers to employment (e.g., veterans, formerly justiceinvolved, people with disabilities, women, minorities, etc.), and individuals who previously would have been eligible for the Trade Adjustment Assistance (TAA) program.

Currently NYSDOL is partnering with New York State Department of Transportation (NYSDOT) in developing its I-81 project talent pipeline to identify and include more priority "hire ready" job seekers for its Local Hire Incentive referral program. The project will expand existing work readiness programs and job networks to create a greater "hire ready" applicant pool for approved I-81 contractors, subcontractors, and other employers.

This guide provides instructions on how to conduct the OSOS data entry for the QUEST NDWG project and provides staff with the basics of how to perform an Employer Search and create a New Business Jacket for businesses associated with the QUEST NDWG project.

It's important to do a thorough search so duplicate records are not created.

An Employer Search allows you to search for a single employer record or multiple employer records by filling in one or a combination of fields on the Employer Search Screens.

The main reasons to conduct an employer search include:

- Verifying if a particular employer has already been entered into OSOS prior to entering a job order; thus avoiding a duplicate entry
- Search for jobs associated with a particular employer
- Create a business jacket for a job central order to post a match activity

## **OSOS DATA ENTRY**

To conduct a search, from the OSOS Menu Bar, click Employer, then Employer Search. The Employer Search Window contains six tabs: **Quick Search, General Info, Additional Info, List Search, Reports and Custom**. Quick Search and General Info are the most frequently used.

|              | STOMER       | PROVIDER                                  | EMPLOYE                    |              | STAFF            | HELP    |     |
|--------------|--------------|-------------------------------------------|----------------------------|--------------|------------------|---------|-----|
| Employer Se  | earch        | Employer Searc                            | <mark>h l</mark> er Search | Job Or       | der Detail Links | S       |     |
| Quick Search | General Info | Additional Info List Search               | Reports Cust               | om 6         | Tabs             |         |     |
|              |              | mployer ID                                |                            |              |                  | 1       |     |
|              | _            | ID 1                                      |                            | Employer Nam | e                |         | Emj |
|              |              | nter or paste one or<br>ore Employer IDs. | ^                          |              |                  |         |     |
|              |              |                                           |                            |              |                  |         |     |
|              |              |                                           |                            |              |                  |         |     |
|              |              |                                           |                            |              |                  |         |     |
|              |              |                                           |                            |              |                  |         |     |
|              |              |                                           | -                          |              |                  |         |     |
|              |              | More                                      |                            |              |                  |         |     |
|              | Company      | Staff                                     | Office                     | FEIN         | City             | Created | Age |
|              |              |                                           |                            |              |                  |         |     |

## EMPLOYER SEARCH-QUICK SEARCH

Using the employer's NYID number is the most accurate way to search.

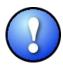

Use the % sign in front of some or the entire Employer/Business name to see all iterations of the Employer Name. Employers may be saved under multiple "versions" of the name. For example, Walmart, Wal Mart or Wal-Mart.

If a Company has multiple locations there should be ONE Business name for each location.

|                 |             | OVIDER      | EMPLOYER       |                | TAFF            | HELP        |
|-----------------|-------------|-------------|----------------|----------------|-----------------|-------------|
| Employer Search | Employer    | Detail Jo   | b Order Search | Job Ord        | er Detail Links |             |
| Quick Search    | Quick Sea   | rch Search  | Reports Custor |                |                 |             |
|                 | Employer II |             |                |                |                 | 1           |
| Employer ID     | ID 1        | ,<br>       | E              | mployer Name   | Vaha F          | mployer Nar |
|                 |             | aste one or | <u> </u>       | inployer wante | ABC             |             |
|                 | more Emplo  | yer IDs.    |                |                |                 |             |
|                 |             |             |                |                |                 |             |
|                 |             |             |                |                |                 |             |
|                 |             |             |                |                |                 |             |
|                 |             |             |                |                |                 |             |
|                 |             |             | -              |                |                 |             |
|                 |             | More        |                |                |                 |             |
|                 |             | Staff       | Office         | FEIN           | City            | Created     |
| Com             | pany        | otan        |                |                |                 |             |
|                 |             | Staff       | Office         | FEIN           | City            | Created     |
| Com             | pany        | Stall       | ll             |                |                 |             |

*Tip: Try searching for the Employer/Business by using the word "The" as it appears as the first word in many Employer Names.* 

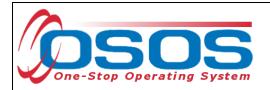

## EMPLOYER SEARCH- GENERAL INFO TAB

|                                   |                             |                           | TAFF           | HELP          |          |
|-----------------------------------|-----------------------------|---------------------------|----------------|---------------|----------|
| Employer Search C Employer Search | <mark>ch d</mark> er Search | Job Ord                   | er Detail Lir  | nks           |          |
|                                   |                             |                           |                |               |          |
| Quick Search General Info         | Reports Custon              | n                         |                |               |          |
|                                   |                             |                           |                |               |          |
| Origination                       | <b>•</b>                    |                           |                |               |          |
| State EIN                         | FEIN                        | Staff Ass                 | igned          |               | Change - |
| Legal Name                        |                             |                           | Office         | •             |          |
| City Cou                          |                             | <ul> <li>Tax (</li> </ul> | Class          |               |          |
| State -                           | Zip                         |                           | WIB            |               |          |
| Country                           |                             |                           | Status Active  | - C Remov     | e        |
| Phone                             | NAICS                       |                           | vent#          |               |          |
| Ownership                         | <b>-</b>                    |                           | ate Range From |               |          |
| Activity                          | Select Activ                | vity Activity E           | ate Range From | Thru          | _        |
| Contact Last Name                 |                             |                           |                |               |          |
|                                   |                             |                           |                |               |          |
|                                   |                             |                           |                |               |          |
| Company Staff                     | Office                      | FEIN                      | City           | Created       | Age      |
|                                   |                             |                           |                |               |          |
|                                   |                             |                           |                |               |          |
|                                   |                             |                           |                |               |          |
|                                   |                             |                           |                |               |          |
|                                   |                             |                           |                |               |          |
|                                   |                             |                           |                |               |          |
| Options Search 💌 Qlear Detail Co  | omments Correspond As       | ssign to List             | Add to CL      | Show Contacts | ew       |

On the General Information Tab remove the "Active" in the Status field - "Less is better."

If the desired business is labeled "inactive" change the status to active instead of adding a new Business Jacket. Verify that the Employer's contact information is accurate and update it if necessary.

If search results need to be narrowed search by WIB or City.

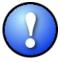

*If a business does not receive a service within 180 days the business will automatically become "inactive."* 

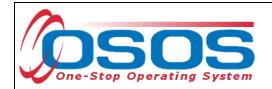

1112

To clear a search and start a new one, click the Clear button located on the bottom of the screen. This clears out ALL information entered and allows for a new search.

|      | It is not re        | ecommer      | nded to type o        | Correspond Ass  |                | Add to CL           | Show Cori |                    |           |
|------|---------------------|--------------|-----------------------|-----------------|----------------|---------------------|-----------|--------------------|-----------|
|      | CUSTOME             | R            | PROVIDER              | EMPLOYER        | 2              | STAFF               | HEL       | P                  |           |
|      | Employer Search     | Emp          | loyer Search          | rder Search     | Job C          | rder Detail         | Links     |                    |           |
|      |                     |              |                       |                 |                |                     |           | 1 - 1 c            | of 1      |
| C    | uick Search General | Info Additio | onal Info List Search | Reports Custo   | m              |                     |           |                    |           |
|      |                     |              |                       |                 |                |                     |           |                    |           |
|      | Origination         |              |                       | •               | _              |                     |           |                    |           |
|      | State EIN           |              |                       | FEIN            | Staff A        | ssigned             |           | C                  | hang      |
|      | Legal Name          |              |                       |                 |                | Office              |           | -                  |           |
|      | City                | Albany       | County                |                 |                | ax Class            |           | -                  |           |
|      | State               |              | <b>~</b>              | Zip             |                | WIB                 |           | -                  |           |
|      | Country             |              | _                     |                 | <b>-</b>       | Status              | -         |                    |           |
|      | Phone               |              |                       | NAICS           | RR             | Event#              |           |                    |           |
|      | Ownership           |              |                       | <b>•</b>        | Creat          | e Date Range Fr     | om        | Thru               |           |
|      | Activity            |              |                       | Select Ad       | tivity Activit | y Date Range Fr     | om        | Thru               |           |
|      | Contact Last Name   |              |                       |                 |                |                     |           |                    |           |
|      |                     |              |                       |                 |                |                     |           |                    |           |
|      |                     |              |                       |                 |                |                     |           |                    |           |
|      | Compar              | iy           | Staff                 | Office          | FEIN           | City                | /         | Created            | Ag        |
| t )[ | KATE'S CAKES        |              | MCKEEVER, KATLIN      | <u>1 NY9999</u> |                | ALBANY              | 0         | 4/01/2015          | <u>96</u> |
| 7    |                     |              |                       |                 |                |                     |           |                    |           |
| ·    |                     |              |                       |                 |                |                     |           |                    |           |
|      |                     | Datati       |                       | 1               |                | [                   | 1         |                    |           |
| . U  | Options             | Detail       | Detail Commer         | nts Correspond  | Assign to List | Add to CL           | Show Cor  | ntacts <u>N</u> ew | <u>/</u>  |
|      |                     |              |                       |                 |                |                     |           |                    |           |
|      |                     |              |                       |                 |                |                     |           |                    |           |
| The  | e results of the    | search w     | /ill annear in fl     | he Search Ri    | asults nan     | e on the <b>F</b> n | nniover N | earcn si           | rrei      |

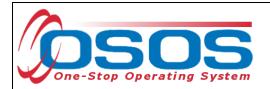

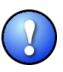

It is best for customer service reasons not to duplicate a business jacket if the business jacket lists a corporate address. If you have a different contact, you can add the contact person to an existing business jacket. If there is more than one business jacket for a corporate record it will be hard to determine if there has been contact by other staff and customer service can be undermined.

If no results are found, click the **New** button to create a new employer record.

#### CREATING A NEW EMPLOYER RECORD (BUSINESS JACKET)

If an employer does not have a record in OSOS create a new employer record.

A NEW employer record can be created from any Search Window tab by clicking the **New** button at the bottom of the screen.

| CUSTOMER                  | PROVIDER                    | EMPLOYER         | s                | TAFF            | HELP     |          |   |
|---------------------------|-----------------------------|------------------|------------------|-----------------|----------|----------|---|
| Employer Search           | Employer Detail J           | lob Order Search | Job Orc          | ler Detail Lir  | ıks      |          |   |
|                           |                             |                  |                  |                 |          |          |   |
| Quick Search General Info | Additional Info List Searc  | h Reports Custor | m                |                 |          |          |   |
|                           |                             |                  |                  |                 |          |          |   |
| Origination               |                             | -                |                  |                 |          |          |   |
| State EIN                 |                             | FEIN             | Staff Ass        | igned           |          | Change 💌 | 1 |
| Legal Name                |                             |                  |                  | Office          | -        | •        |   |
| City                      | County                      |                  | ▼ Tax            | Class           | •        | •        |   |
| State                     | <b>•</b>                    | Zip              |                  | WIB             | •        | •        |   |
| Country                   |                             |                  | <b>→</b>         | Status Active   | <b>•</b> |          |   |
| Phone                     |                             | NAICS            | RR E             | vent#           |          |          |   |
| Ownership                 |                             | <del>•</del>     | Create [         | Date Range From | Thru     |          |   |
| Activity                  |                             | Select Act       | ivity Activity [ | Date Range From | Thru     |          |   |
| Contact Last Name         |                             |                  |                  |                 |          |          |   |
|                           |                             |                  |                  |                 |          |          |   |
|                           |                             |                  |                  |                 |          |          |   |
| Company                   | Staff                       | Office           | FEIN             | City            | Created  | Age      |   |
|                           |                             |                  |                  |                 |          |          | * |
|                           |                             |                  |                  |                 |          |          |   |
|                           |                             |                  |                  |                 |          |          |   |
|                           |                             |                  |                  |                 |          |          |   |
|                           |                             |                  |                  |                 |          |          |   |
|                           |                             |                  |                  |                 | N        |          |   |
| 0-11-0-1                  |                             |                  |                  | A 111- 01       | New      |          | ~ |
| Options <u>S</u> earch    | ▼ <u>Clear</u> Detail Comme | nts Correspond A | ssign to List    | Add to CL       | New      | lew      |   |

Clicking the **New** button will bring up the Employer Detail tabs of the Employer Detail Module.

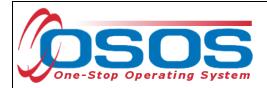

#### NEW BUSINESS JACKET- GENERAL INFO

The employers' status must be **Active** to add a new employer. The **Status** data field on the **General Info** screen will be automatically set to **Active** by OSOS for new records.

Required information fields are highlighted by a green circle 🥚 and must be completed.

The "green circle" required information on the **General Info** and **Contact Info** tabs must be completed in order to save the Business Jacket.

All **FEIN** numbers are mandatory. This is a performance indicator. It is used to track placements for the business and track hires.

 $\widehat{\Omega}$ 

*If a business does not disclose the FEIN contact Business Services. The FEIN can be acquired through other resources.* 

| сизт                        | OMER          | PROV           | IDER            | EMPL           | OYER                    |         | STAFF            |           | HELP                         |          |
|-----------------------------|---------------|----------------|-----------------|----------------|-------------------------|---------|------------------|-----------|------------------------------|----------|
| Employer Sear               | rch 🧧         | Employer Det   | tail            | Job Order S    | earch J                 | lob Or  | rder Detail      | Links     |                              |          |
| KATE'S CAKES                |               |                |                 | ID: NY0100606  | 504                     |         |                  |           |                              | 1 of 1   |
| General Info Ad             | ditional Info | Contact /      | Rapid Re        | esponse Com    | ments Profile           | Activi  | ity Job Order    | s Due D   | ligence                      |          |
| <ul> <li>Status</li> </ul>  | Active        |                | /lust b         | e Active       | Origina                 | ition 🛛 | AOSOS - Mediat   | ed        |                              |          |
| Company                     | KATE'S CA     | KES            |                 |                |                         | WIB 1   | NYSDOL - CO      |           |                              |          |
| Legal Name                  | KATE'S CA     | KES INC        |                 |                | Age                     | ency [  | Department of La | abor      |                              | Change   |
| State EIN                   |               | FEIN           | 11-111111       | II Fe          | in o                    | ffice   | NY9999           |           |                              | Office   |
| Location Suffix             |               | Tax Class      |                 |                | -                       |         | MCKEEVER, KA     | TLIN      |                              | Change 🔻 |
|                             |               |                |                 |                | Emp. Rel. F             | Rep.    |                  |           |                              | Change 🔻 |
| <ul> <li>Address</li> </ul> | 10 BAKERS     | ROAD           |                 |                |                         |         |                  |           |                              |          |
|                             |               |                |                 |                |                         |         |                  |           |                              |          |
| 1                           | ALBANY        |                |                 |                |                         |         | New York         | •         | <ul> <li>Zip Code</li> </ul> | 12220    |
| <ul> <li>County</li> </ul>  |               |                | •               |                |                         |         | United States    |           |                              | •        |
|                             | 518-444-55    |                | 444             |                |                         | Fax     |                  |           |                              |          |
| Alt. Phone                  |               |                | 661             |                |                         |         | http://www.kate  | scake.cor | n                            |          |
| Email                       | KATESCAK      | ES@GMAIL.COI   | М               |                | Alternate U             | JRL     |                  |           |                              |          |
| NAICS                       | 72            | Accommodation  | and Food        | Services       |                         |         | Ν                | AICS Loc  | kup                          |          |
| Ownership                   | Private/Con   | poration 👻     |                 |                | Create D                | ate 0   | 04/01/2015       |           |                              |          |
|                             | Desire        | d Employers Li | ist             |                |                         |         |                  |           |                              |          |
|                             |               |                |                 |                |                         |         |                  |           |                              |          |
|                             |               |                |                 |                | _                       |         |                  |           |                              |          |
|                             |               |                | <u>S</u> ave Ad | tivity New Job | b <u>R</u> eturn to Sea | rch (   | Comments         |           |                              |          |

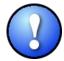

Fill in the Phone, Email and URL fields in the General Info tabs. This information can be helpful when researching the business. It will help determine what kind of positions the business is looking to fill, their mission, and their product.

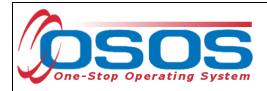

#### Understanding the customer prior to outreach is important!

#### NEW BUSINESS JACKET - ADDITIONAL INFO

The Additional Info tab has several fields that aren't required to create an employer record but should be marked "Yes" if the information is available.

Click the dropdown arrow next to each field to update & select "Yes."

When the fields are selected "Yes" on the business profile, the benefits will show on all future job orders. Confirm that the benefits are offered for the job order that is being inputted. Be aware that Businesses don't always offer the same benefits for every position.

*Enter the Number of Employees and Seasonal Employees (if applicable). It is important to know the number of employees for grant reimbursement rates.* 

|          | сизтом       | ER         | PROV         | IDER         | EMPLOY                | rer             | STAF        | F        |          | HELP          |          |
|----------|--------------|------------|--------------|--------------|-----------------------|-----------------|-------------|----------|----------|---------------|----------|
| mploy    | er Search    | En         | ployer Det   | ail          | Employ                | er Detail       | D           | etail    | Links    |               |          |
| TE'S C   | AKES         |            |              | le.          | 1010060604            | ł               |             |          |          |               | 1 of 1   |
| neral In | nfo Addition | nal Info   | Addi         | tional Inf   | f <mark>o n</mark> me | nts Profile #   | Activity Jo | b Orders | s Due Di | ligence       |          |
|          |              |            |              |              |                       |                 | Compa       | any Bene | fits     |               |          |
|          | No 👻 Larg    | ge Compa   | nies         | ➡ Affin      | rmative Action        |                 | -           | Health   | Insuranc | e :           |          |
|          |              | wth Indust | ries         |              | blic Transport        | ation           | -           | Dental   | Insuranc | e             |          |
|          |              | anding Co  | mpanies      | ▼ Tax        | Credits               |                 | -           | Vacatio  | n        |               |          |
|          | 👻 Targ       | geted Emp  | loyers       |              | dit Check Re          | quired          | -           | Sick Le  | ave      |               |          |
|          |              | t Custome  |              |              | ig Test Requi         |                 | -           | _        |          |               |          |
|          | Yes 👻 Cur    | rent Custo | mers         | 👻 Phy        | sical Require         | d               |             |          |          | sion Plan     |          |
|          |              |            |              |              |                       |                 | -           | -        | -        | m Allowanc    | es       |
|          |              |            |              |              |                       |                 | •           | Childca  | are      |               |          |
|          | FCJL E       | pires      |              |              |                       |                 |             |          |          |               |          |
|          | # of Empl    | oyees Les  | s than 100 w | rorkers 🗸    | # c                   | of Employ       | ees         |          |          |               |          |
| #        | of Seasonal  | hires      | -            |              |                       |                 |             |          |          |               |          |
|          |              |            |              |              |                       |                 |             |          |          |               |          |
|          |              |            |              |              |                       |                 |             |          |          |               |          |
|          |              |            |              |              |                       |                 |             |          |          |               |          |
|          |              |            |              |              |                       |                 |             |          |          |               |          |
|          |              |            |              |              |                       |                 |             |          |          |               |          |
|          |              |            |              |              |                       |                 |             |          |          |               |          |
|          |              |            |              |              |                       |                 |             |          |          |               |          |
|          |              |            |              |              |                       |                 |             |          |          |               |          |
|          |              |            | 9            | ave Activity | New Job               | Return to Searc | ch Comme    | nts      |          |               |          |
|          |              |            |              |              |                       |                 |             |          |          |               |          |
| iff: MCK | KEEVER, KA   | TLIN       | Office: NY   | 9999         |                       |                 | Unsave      | ed Chang | ges Sec  | urity: Delete | 05/07/20 |
|          |              |            |              |              |                       |                 |             |          |          |               |          |
|          |              |            |              |              |                       |                 |             |          |          |               |          |
|          |              |            |              |              |                       |                 |             |          |          |               |          |

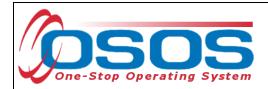

#### NEW BUSINESS JACKET - CONTACT INFO

At least one employer contact person is required. If multiple contacts are created, the first contact will be the default contact. The contact information is carried over into job orders' associated with the employer.

Enter all required fields in the contact detail section. The **Title** field is not required but recommended for future reference. (i.e. hiring manager, HR manager etc)

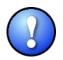

For LVER staff an EEO Officer is a valuable contact

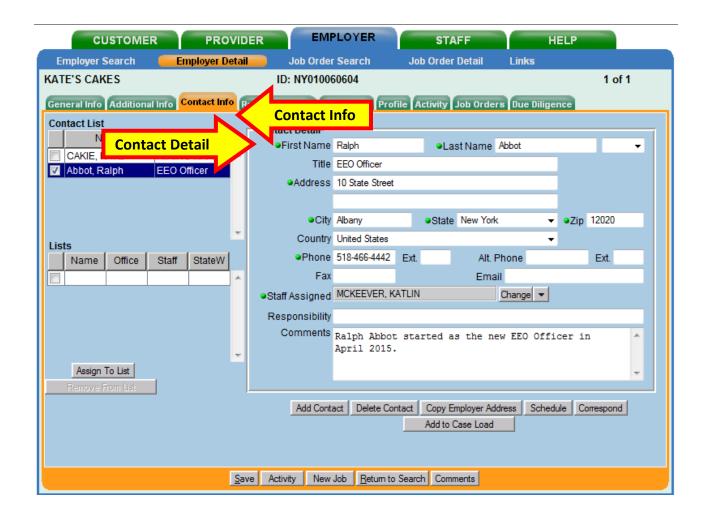

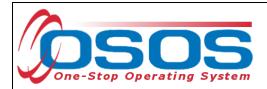

#### **NEW BUSINESS JACKET - PROFILE**

Enter the Business Type, Mission, Business Description and Business interests on the Profile tab.

| CUSTOMER                     | PROVIDER              | EMPLOYER                     | STAFF                     | HELP                     |        |         |
|------------------------------|-----------------------|------------------------------|---------------------------|--------------------------|--------|---------|
| Employer Search 🧲            |                       | Job Order Search             | Job Order Detail          | Links                    |        |         |
| KATE'S CAKES                 | ID                    | : NY0100606                  |                           |                          | 1 of 1 |         |
| General Info Additional Info | o Contact Info Rapid  | Profile Pr                   | ofile Activity Job Orders | s Due Diligence          |        |         |
| Mission                      |                       |                              | Business Type Accom       | modation and Food Servid | Busine | ss Type |
| TO PROVIDE CUSTOMERS W       | WITH GREAT BAKED GOOD | 5 WHILE PROVIDING ?          | THE BEST CUSTOMER SE      | RIVCE.                   | Ţ      |         |
| Business Description         |                       |                              |                           |                          |        |         |
| BAKERY                       |                       |                              |                           |                          | *      |         |
| Business Interests           |                       |                              |                           |                          |        |         |
| BUSINESS IS LOOKING TO       | D EXPAND AND IS LOOKI | NG TO HIRE VETERAN:          | 5                         |                          | ^      |         |
|                              |                       |                              |                           |                          | Ŧ      |         |
|                              |                       |                              |                           |                          |        |         |
|                              | <u>S</u> ave Activ    | ity New Job <u>R</u> eturn t | to Search Comments        |                          |        |         |
|                              |                       |                              |                           |                          |        |         |

Although this information is not required to save the new business jacket, information recorded

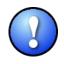

here can be helpful for staff to identify businesses that have indicated a preference for hiring veterans; federal contractors etc.

Refer to the business's website when filling out the Profile tab

Listing past titles hired will be helpful for future Job Development leads.

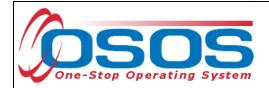

#### NEW BUSINESS JACKET - ACTIVITY & JOB ORDER

The Activity tab will record any OSOS activities provided to the employer by staff after the business jacket is created

|   | CUST            | OMER PROV                  | /ider                | EMPLOYER     | STAFF          |        | HELP          |          |
|---|-----------------|----------------------------|----------------------|--------------|----------------|--------|---------------|----------|
|   | Employer Sear   | rch 🥂 Employer De          | tail <b>ai</b> Job C | Order Search | Job Order Deta | iil    | Links         |          |
| К | ATE'S CAKES     |                            | ID: NYO              | 10060604     |                |        | 1 of          | 1        |
| 6 | General Info Ad | ditional Info Contact Info | Rapid R AC           | ctivity      | Activity Job   | Orders | Due Diligence |          |
|   | Date            | Activity                   | Employer Rep.        | Emp. Conta   | Staff          | VETS   | Comments      |          |
|   | 04/01/2015      | Employer Company Prof      |                      | CAKIE, KATE  | MCKEEVER, KATI |        |               | <b>^</b> |
|   |                 |                            |                      |              |                |        |               |          |
|   |                 |                            |                      |              |                |        |               |          |
|   |                 |                            |                      |              |                |        |               |          |
|   |                 |                            |                      |              |                |        |               |          |

The Job Order tab will contain all the staff entered job orders which will be indicated by an NY.

|    | сиѕто             | MER PROVIDER                     | EMPLOYER         | ST       | AFF              | HELP         |   |
|----|-------------------|----------------------------------|------------------|----------|------------------|--------------|---|
|    | Employer Searcl   | h 🛛 🗧 Employer Detail 📄          | Job Order Search | Job Orde | er Detail 🛛 Link | s            |   |
| KA | TE'S CAKES        |                                  | ID: NY010060604  |          |                  | 1 of 1       |   |
| Ge | eneral Info Addit | tional Info Contact Info Rapid F | Respon Job Orde  | ers      | Job Orders Due   | Diligence    |   |
|    |                   |                                  |                  |          |                  |              | _ |
|    | Order #           | Jo                               | ob Title         |          | Office           | Status       |   |
|    | Listing Date      | 1*O                              | Net Title        |          | Staff Assigned   | Contact Name |   |
|    |                   |                                  |                  |          |                  |              | ~ |
|    |                   |                                  |                  |          |                  |              |   |
|    |                   |                                  |                  |          |                  |              |   |
|    |                   |                                  |                  |          |                  |              |   |
|    |                   |                                  |                  |          |                  |              |   |

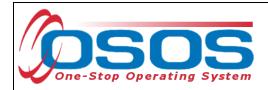

#### SAVING YOUR BUSINESS JACKET

A new employer record cannot be saved until all of the required information is completed. An error pop-up message will appear if any required information has not been entered.

| Employer     | Search   | Employer Detail                      | Job Order Search | Job Order Detail |        |         |
|--------------|----------|--------------------------------------|------------------|------------------|--------|---------|
|              |          |                                      | ID:              |                  | 1 of   | 0       |
| General Info | a osos 🖉 | Error Message Webpage                | Dialog           |                  | X      |         |
| ●St          |          | ror Message                          |                  |                  |        |         |
| ●Com         |          | l Info tab:<br>ompany was missing.   | 1                |                  |        | ge<br>e |
| Legal N      |          | ddress was missing.                  | Error N          | lessages         |        | ge      |
| State        | Cd       | ounty was missing.                   |                  | -                |        | ge      |
| Location \$  |          | ip was missing.<br>AICS was missing. |                  |                  |        |         |
| ●Add         |          |                                      |                  |                  |        |         |
|              |          |                                      |                  |                  |        |         |
| ●Co          |          |                                      |                  |                  |        | ×       |
| PI           |          |                                      |                  |                  |        |         |
| Alt. Pl      |          |                                      |                  |                  |        |         |
| E            |          |                                      |                  |                  |        |         |
| ●N/          |          |                                      |                  |                  | $\sim$ |         |
| Owner        |          |                                      |                  |                  |        |         |
|              |          | esired Employers List                |                  |                  |        | 1       |
|              |          |                                      |                  |                  |        |         |

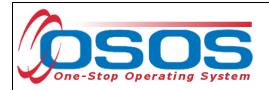

### ADDING COMMENTS TO A BUSINESS JACKET

Be sure to include comments when any services or information is provided to a business.

Recording comments will improve communication between staff to prevent any overlapping of outreach.

| CUSTOMER                       | PROVIDER                                                                                                    | EMPLOYER                                                                                                    | STAFF                                                                                                    | HELP             |            |
|--------------------------------|----------------------------------------------------------------------------------------------------|----------------------------------------------------------------------------------------------------|----------------------------------------------------------------------------------------------------|------------------|------------|
| Employer Search En             | nployer Detail 📄                                                                                                    | Job Order Search                                                                                                    | Job Order Detail                                                                                                    | Links            |            |
| KATE'S CAKES                   | I                                                                                                    | D: NY010060604                                                                                                    |                                                                                                    |                  | 1 of 1     |
| General Info Additional Info C | ontact Info Rapid Re                                                                                                    | sponse Comments Pro                                                                                                    | file Activity Job Orde                                                                                                    | rs Due Diligence |            |
| Created Sta                    | ff Assigned                                                                                                    |                                                                                                    | Comments                                                                                                    |                  |            |
|                                |                                                                                                    |                                                                                                    |                                                                                                    |                  | ~          |
|                                | 4/20/2015<br>Customer NY00<br>Administrativ<br>Spoke with HF<br>bc they've hi<br>current openi<br>and consider<br>Spoke with en<br>Save | ticipated in NYS DOL<br>06135561 was hired at<br>7e Assistant on Janua<br>8 Manager about pusto<br>ired Security Staff :<br>ings but they will lo<br>possible placement<br>mployer contact Susar<br>Save Spell Check | Adecco as an<br>rry 26,2015<br>mmer NY010567992<br>In the past, no<br>bok at the resume<br>I, discussed<br>Cancel<br>Print Comments | X                |            |
|                                | <u>S</u> ave Act                                                                                                    | ivity New Job <u>R</u> eturn to                                                                                                    | Search <u>Comments</u>                                                                                                    | Comment          | S          |
| Staff: MCKEEVER, KATLIN        | Office: NY9999                                                                                                    |                                                                                                    |                                                                                                    | Security: Delete | 04/15/2015 |

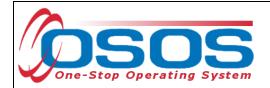

#### ENTERING BUSINESS ACTIVITIES IN OSOS UNDER THE QUEST GRANT

For help with recording business activities see: <u>https://dol.ny.gov/system/files/documents/2021/06/osos-guide-employer-search-and-employer-jacket.pdf</u>

The activities related to the QUEST Grant can be found in the Business Leads and Quest Grant folders.

| CUSTOMER PR                     | OVIDER                                                                                                    | EMPLOYER                                                                                   | STAFF                      |           | HELP             |        |
|---------------------------------|----------------------------------------------------------------------------------------------------|--------------------------------------------------------------------------------------------|----------------------------|-----------|------------------|--------|
| Employer Search Employer De     | tail Job Ord                                                                                                    | der Search J                                                                               | ob Order Detail            | Links     | NextGen          |        |
| NYS Department of Labor         | ID: N                                                                                                    | Y010137265                                                                                 |                            |           |                  | 1 of 1 |
| Reneral Info Additional Info Co | ontact Info Rapid                                                                                                    | Response Comme                                                                             | ents Profile Activ         | ity Job O | rders Attachment |        |
| Date Activity                   | and the second second s |                                                                                            | 0.1                        | 1 1       |                  |        |
| 06/23/2023 Job Order Taking     |                                                                                                    | Activity Webpage                                                                           | Dialog                     |           |                  | × 🔟    |
| 2/05/2014 Employer Company P    | Activities                                                                                                    |                                                                                            |                            |           |                  |        |
|                                 | C Rural Emp<br>STC Grant                                                                                                    | Status<br>Debusiness<br>Doloyment Services<br>t<br>R<br>tion for the Blind<br>Dgram<br>ant | œbaker, Carl ✔<br>105/2024 |           | Ç                | ~      |
|                                 |                                                                                                    |                                                                                            |                            |           |                  |        |
|                                 | -                                                                                                    |                                                                                            |                            |           |                  |        |
|                                 |                                                                                                    |                                                                                            |                            |           |                  |        |
|                                 |                                                                                                    |                                                                                            | -                          |           | Law Law          |        |
|                                 | Keyword                                                                                                    | (S)                                                                                        | Search                     |           | OK Cance         |        |
|                                 |                                                                                                    |                                                                                            |                            |           |                  |        |
|                                 |                                                                                                    |                                                                                            |                            |           |                  |        |
|                                 |                                                                                                    |                                                                                            |                            |           |                  |        |
|                                 |                                                                                                    |                                                                                            |                            |           |                  |        |
|                                 |                                                                                                    |                                                                                            |                            |           |                  |        |
|                                 |                                                                                                    |                                                                                            |                            |           |                  |        |
|                                 |                                                                                                    |                                                                                            |                            |           |                  |        |

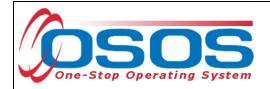

#### ENTERING BUSINESS LEAD SOURCE ACTIVITIES IN OSOS

Click the Business Leads folder to view the Business Lead Source folder.

Record the Business Lead Source when working with a new business, or defining a business as a lead for the Quest Grant Initiative related to Infrastructure or the Childcare Economy.

| CUSTOMER                                            | PROVIDER       | EMPLOYE               | R STAFF              |               | HELP            |          |
|-----------------------------------------------------|----------------|-----------------------|----------------------|---------------|-----------------|----------|
| Employer Search Employ                              | er Detail      | lob Order Search      | Job Order Detail     | Links         | NextGen         |          |
| NYS Department of Labor                             |                | ID: NY010137265       |                      |               |                 | 1 of 1   |
| Ceneral Info Additional Info                        | o Contact Info | Rapid Response Co     | mments Profile Activ | vity Job Orde | ers Attachments | vcc > >> |
|                                                     | Employer Activ | ity Webpage Dialog    | 3                    |               |                 |          |
| 06/23/2023 Job Order Tak<br>12/05/2014 Employer Cor | ctivitios      |                       |                      |               |                 |          |
| 2/05/2014 Employer Cor                              |                |                       |                      |               |                 |          |
| 1                                                   | Business Le    | ads                   |                      |               |                 |          |
|                                                     | - 🖼 Business   | Lead Source           |                      |               |                 |          |
|                                                     | As             | ylum Seeker Initiati  | ve (Lead)            |               |                 |          |
|                                                     |                | Works (Lead)          |                      |               |                 |          |
|                                                     | Bu             | isiness / Labor Org   | anization (Lead)     |               |                 |          |
| l l                                                 | ا c            | )ther(Lead)           |                      |               |                 |          |
|                                                     |                |                       | ad) - Childcare E    | conomy        |                 |          |
|                                                     | 1 -            |                       |                      |               |                 |          |
|                                                     |                |                       | ad) - Infrastructur  | -             |                 |          |
|                                                     |                | leferred by Exist     | ing Business Cus     | stomer (Le    | ad)             |          |
| 91.1                                                |                | TM/Initiative /I      |                      |               |                 |          |
|                                                     |                | isting Customer (L    |                      |               |                 |          |
|                                                     |                | peditious Respons     | e (Lead)             |               |                 | ~        |
|                                                     |                | WInitiative (Lead)    |                      |               |                 |          |
|                                                     |                | overnors Office (Lea  |                      |               |                 |          |
|                                                     |                | BTW - Initiative (Lea | ad)                  |               |                 |          |
|                                                     |                | bs Express (Lead)     |                      |               |                 |          |
|                                                     |                | WInitiative (Lead)    |                      |               |                 |          |
|                                                     | . ·——— □ La    | yoff Aversion DB (L   | ead)                 |               |                 |          |
|                                                     |                |                       |                      |               |                 |          |
|                                                     |                |                       |                      |               |                 |          |

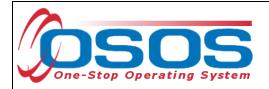

#### ENTERING BUSINESS OUTREACH ACTIVITIES IN OSOS

As Business Outreach occurs track the following items on the business jacket.

For the QUEST Grant, when business outreach occurs track the following items on the business jacket.

Click the QUEST Grant folder to select the Business Outreach Overview of Services (E-mail/Phone) or Select the Business Visit when meeting the Business Onsite.

| CUSTOMER                                                        | PROVIDER EMPLOYER STAFF HELP                                                                                                    |                |
|-----------------------------------------------------------------|----------------------------------------------------------------------------------------------------|----------------|
| Employer Search Emplo                                           | yer Detail Job Order Search Job Order Detail Links NextGen                                                                                                    |                |
| NYS Department of Labor                                         | ID: NY010137265                                                                                                    | 1 of 1         |
| Reneral Info Additional Ir                                      | nfo Contact Info Rapid Response Comments Profile Activity Job Orders Attachm                                                                                                    | nents VCC > >> |
| Date Activity O6/23/2023 Job Order Taki 12/05/2014 Employer Com | Employer Activity Webpage Dialog                                                                                                    |                |
| Staff: AMYOT, ALYSSA                                            | QUEST - On-the-Job-Training (OJT) Follow up QUEST - On-the-Job-Training (OJT) Placement QUEST - QualityJob Order Development QUEST - Referred to Attend Job Fair/Recruiting Event QUEST - VCC Registration QUEST - VCC Registration QUEST - Workforce Training Fair Attendee QUEST - Workforce Training Partner Contact Case , Kathy  Activity Date 03/05/2024 | 03/05/2024     |

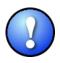

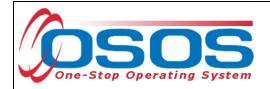

Quality outreach is speaking to someone from the business. Leaving a message does not count as an outreach activity.

SERVICES TO BUSINESSES OSOS ACTIVITIES UNDER THE QUEST GRANT

- Customized Worker Training
- Incumbent Worker Training
- Job Fair/Recruiting Event Attendee
- On-the-job Training
- Quality Job Order Development
- Referred to Attend Job Fair/Recruiting Event
- VCC Registration
- Workforce Training Fair Attendee
- Workforce Training Partner

| CUSTOMER                                | PROVIDER EMPLOYER STAFF HELP                                                            |            |
|-----------------------------------------|-----------------------------------------------------------------------------------------|------------|
|                                         | yer Detail Job Order Search Job Order Detail Links NextGen                              | 1 of 1     |
| NYS Department of Labor                 | ID: NY010137265                                                                         |            |
| 1 1                                     | nfo Contact Info Rapid Response Comments Profile Activity Job Orders Attachment         | s VCC > >> |
| Date Activity 06/23/2023 Job Order Taki | Employer Activity Webpage Dialog                                                        | .5         |
| 12/05/2014 Employer Com                 | Activities                                                                              | ^          |
|                                         | Commission for the Blind                                                                |            |
|                                         | SCION Program                                                                           |            |
|                                         | QUEST Grant                                                                             |            |
|                                         | QUEST Grant                                                                             |            |
|                                         | QUEST - Business Outreach Overview of Services (Email/Phone)     QUEST - Business Visit |            |
|                                         | QUEST - Business visit                                                                  |            |
|                                         | L QUEST - Incumbent Worker Training (IWT) Application                                   |            |
|                                         | L QUEST - Incumbent Worker Training (IWT) Follow up                                     |            |
|                                         | I QUEST - Job Fair/Recruiting Event Attendee                                            |            |
|                                         | L QUEST - On-the-Job-Training (OJT)                                                     |            |
|                                         | QUEST - On-the-Job-Training (OJT) Follow up                                             |            |
|                                         | QUEST - On-the-Job-Training (OJT) Placement                                             |            |
|                                         | QUEST - QualityJob Order Development                                                    |            |
|                                         | QUEST - Referred to Attend Job Fair/Recruiting Event                                    | Ň          |
|                                         |                                                                                         |            |
|                                         | CUEST - Workforce Training Fair Attendee                                                |            |
|                                         | Contact Constant Constant                                                               |            |
| Staff: AMYOT, ALYSSA                    | Contact Case, Kathy                                                                     | 03/05/2024 |
|                                         | Activity Date 03/05/2024                                                                |            |

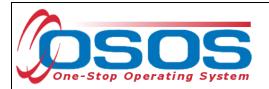

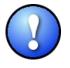

*If a business contact expresses interest in other services direct them to a Business Services Representative.* 

## **RESOURCES AND ASSISTANCE**

Additional program information, OSOS guides and other resources can be found at: <u>http://labor.ny.gov/workforcenypartners/osos.shtm</u>

For further assistance, please contact the OSOS Help Desk: By phone: (518) 457-6586 By email: <u>help.osos@labor.ny.gov</u>

OSOS Guide - QUEST - HOW TO PERFORM AN EMPLOYER SEARCH AND CREATE A NEW BUSINESS JACKET

5/10/2024